# **jax\_verify**

**DeepMind**

**Nov 05, 2020**

# **CONTENTS**

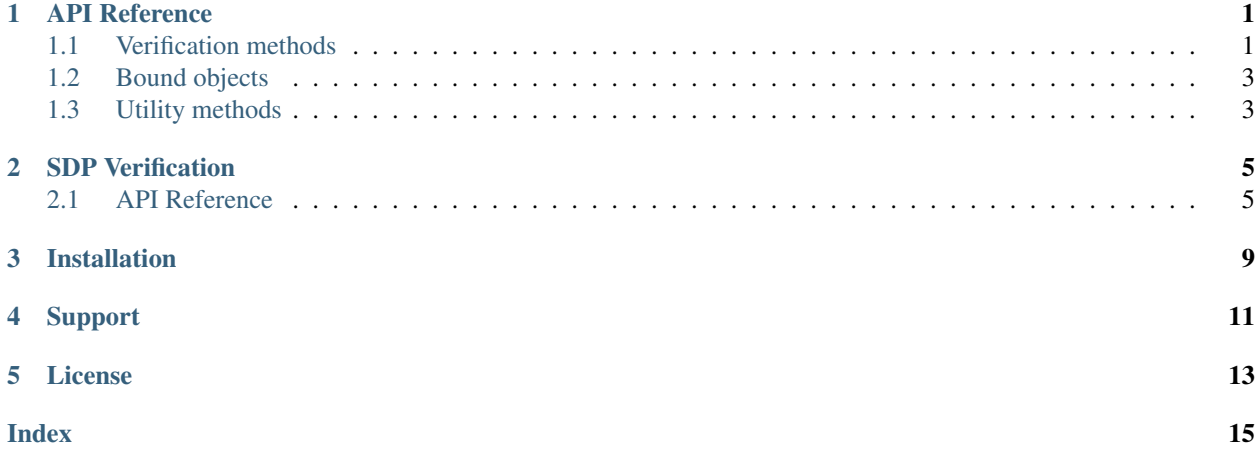

### **ONE**

### **API REFERENCE**

### <span id="page-4-2"></span><span id="page-4-1"></span><span id="page-4-0"></span>**1.1 Verification methods**

jax\_verify.**crown\_bound\_propagation**(*function*, *\*bounds*) Performs CROWN as described in [https://arxiv.org/abs/1811.00866.](https://arxiv.org/abs/1811.00866)

#### **Parameters**

- **function** Function performing computation to obtain bounds for. Takes as only argument the network inputs.
- **\*bounds** jax\_verify.IntervalBound, bounds on the inputs of the function.

Returns Bounds on the output of the function obtained by FastLin

Return type output\_bound

#### jax\_verify.**crownibp\_bound\_propagation**(*function*, *bounds*)

Performs Crown-IBP as described in [https://arxiv.org/abs/1906.06316.](https://arxiv.org/abs/1906.06316)

We first perform IBP to obtain intermediate bounds and then propagate linear bounds backwards.

#### **Parameters**

- **function** Function performing computation to obtain bounds for. Takes as only argument the network inputs.
- **bounds** jax\_verify.IntervalBounds, bounds on the inputs of the function.

Returns Bounds on the output of the function obtained by Crown-IBP

Return type output bound

jax\_verify.**fastlin\_bound\_propagation**(*function*, *\*bounds*)

Performs FastLin as described in [https://arxiv.org/abs/1804.09699.](https://arxiv.org/abs/1804.09699)

#### Parameters

- **function** Function performing computation to obtain bounds for. Takes as only argument the network inputs.
- **\*bounds** jax\_verify.IntervalBound, bounds on the inputs of the function.

Returns Bounds on the output of the function obtained by FastLin

Return type output\_bound

jax\_verify.**ibpfastlin\_bound\_propagation**(*function*, *\*bounds*) Obtains the best of IBP and Fastlin bounds.

#### **Parameters**

- <span id="page-5-0"></span>• **function** – Function performing computation to obtain bounds for. Takes as only argument the network inputs.
- **\*bounds** jax\_verify.IntervalBound, bounds on the inputs of the function.

Returns Bounds on the output of the function obtained by FastLin

Return type output bound

jax\_verify.**interval\_bound\_propagation**(*function*, *\*bounds*) Performs IBP as described in [https://arxiv.org/abs/1810.12715.](https://arxiv.org/abs/1810.12715)

#### **Parameters**

- **function** Function performing computation to obtain bounds for. Takes as only argument the network inputs.
- **\*bounds** jax verify.IntervalBounds, bounds on the inputs of the function.

Returns Bounds on the output of the function obtained by IBP

Return type output\_bound

jax\_verify.**solve\_planet\_relaxation**(*logits\_fn*, *initial\_bounds*, *boundprop\_transform*, *objective*, *objective\_bias*, *index*, *solver=<class 'jax\_verify.src.cvxpy\_relaxation\_solver.CvxpySolver'>*) Solves the "Planet" (Ehlers 17) or "triangle" relaxation.

The general approach is to use jax\_verify to generate constraints, which can then be passed to generic solvers. Note that using CVXPY will incur a large overhead when defining the LP, because we define all constraints element-wise, to avoid representing convolutional layers as a single matrix multiplication, which would be inefficient. In CVXPY, defining large numbers of constraints is slow.

#### **Parameters**

- **logits\_fn** Mapping from inputs (batch\_size x input\_size) -> (batch\_size, num\_classes)
- **initial\_bounds** *IntervalBound* with initial bounds on inputs, with lower and upper bounds of dimension (batch\_size x input\_size).
- **boundprop\_transform** bound\_propagation.BoundTransform instance, such as *jax\_verify.ibp\_transform*. Used to pre-compute interval bounds for intermediate activations used in defining the Planet relaxation.
- **objective** Objective to optimize, given as an array of coefficients to be applied to the output of logits\_fn defining the objective to minimize
- **objective\_bias** Bias to add to objective
- **index** Index in the batch for which to solve the relaxation
- **solver** A relaxation.RelaxationSolver, which specifies the backend to solve the resulting LP.

Returns The optimal value from the relaxation status: The status of the relaxation solver

#### Return type val

### <span id="page-6-3"></span><span id="page-6-0"></span>**1.2 Bound objects**

<span id="page-6-2"></span>**class** jax\_verify.**LinearBound**(*lower\_bound: jax\_verify.src.fastlin.LinearExpression*, *upper\_bound: jax\_verify.src.fastlin.LinearExpression*, *reference: Optional[*[LinearBound](#page-6-2)*]*) Represent a pair of linear functions that encompass feasible activations.

We store the linear functions as LinearExpressions objects in *lower\_lin* and *upper\_lin*, and also maintain a reference to the initial bounds on the input to be able to concretize the bounds when needed.

**class** jax\_verify.**IntervalBound**(*lower\_bound: jax.\_src.numpy.lax\_numpy.ndarray*, *upper\_bound: jax.\_src.numpy.lax\_numpy.ndarray*) Represent an interval where some activations might be valid.

### <span id="page-6-1"></span>**1.3 Utility methods**

jax\_verify.**open\_file**(*name*, *\*open\_args*, *\*\*open\_kwargs*) Load file, downloading to /tmp/jax\_verify first if necessary.

# **SDP VERIFICATION**

<span id="page-8-2"></span><span id="page-8-0"></span>The sdp\_verify directory contains a largely self-contained implementation of the SDP-FO (first-order SDP verification) algorithm described in Dathathri et al 2020. We *encourage* projects building off this code to fork this directory, though contributions are also welcome!

The core solver is contained in sdp\_verify.py. The main function is dual\_fun(verif\_instance, dual vars), which defines the dual upper bound from Equation (5). For any feasible dual vars this provides a valid bound. It is written amenable to autodiff, such that jax.grad with respect to dual\_vars yields a valid subgradient.

We also provide solve\_sdp\_dual\_simple(verif\_instance), which implements the optimization loop (SDP-FO). This initializes the dual variables using our proposed scheme, and performs projected subgradient steps.

Both methods accept a SdpDualVerifInstance which specifies (1) the Lagrangian, (2) interval bounds on the primal variables, and (3) dual variable shapes.

As described in the paper, the solver can easily be applied to other input/output specifications or network architectures for any QCQP. This involves defining the corresponding QCQP Lagrangian and creating a SdpDualVerifInstance. In examples/run\_sdp\_verify.py we include an example for certifying adversarial L\_inf robustness of a ReLU convolutional network image classifier.

# <span id="page-8-1"></span>**2.1 API Reference**

jax\_verify.sdp\_verify.**dual\_fun**(*verif\_instance*, *dual\_vars*, *key=None*, *n\_iter=30*, *scl=- 1*, *exact=False*, *dynamic\_unroll=True*, *include\_info=False*)

Returns the dual objective value.

### **Parameters**

- **verif\_instance** a utils.SdpDualVerifInstance, the verification problem
- **dual** vars A list of dual variables at each layer
- **key** PRNGKey passed to Lanczos
- **n\_iter** Number of Lanczos iterations to use
- **scl** Inverse temperature in softmax over eigenvalues to smooth optimization problem (if negative treat as hardmax)
- **exact** Whether to use exact eigendecomposition instead of Lanczos
- **dynamic\_unroll** bool. Whether to use jax.fori\_loop for Lanczos for faster JIT compilation. Default is False.
- **include** info if True, also return an *info* dict of various other values computed for the objective

<span id="page-9-0"></span>**Returns** Either a single float, the dual upper bound, or if include info=True, returns a pair, the dual bound and a dict containing debugging info

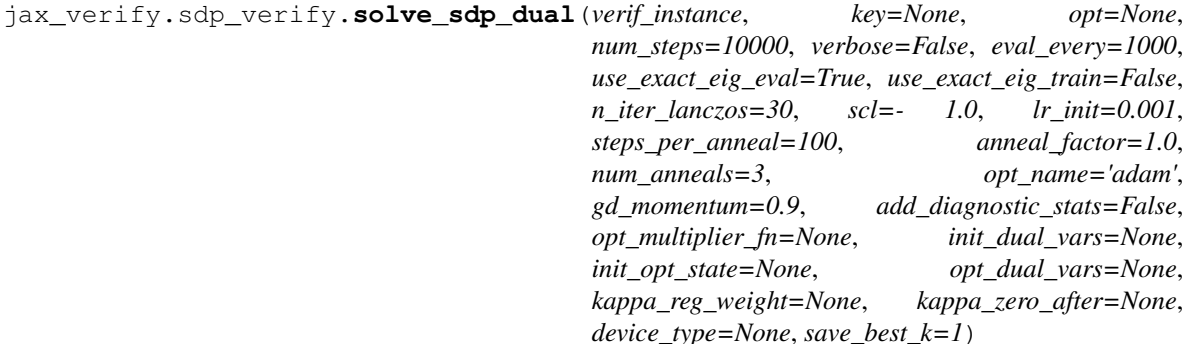

Compute verified lower bound via dual of SDP relaxation.

NOTE: This method exposes many hyperparameter options, and the method signature is subject to change. We instead suggest using solve\_sdp\_dual\_simple instead if you need a stable interface.

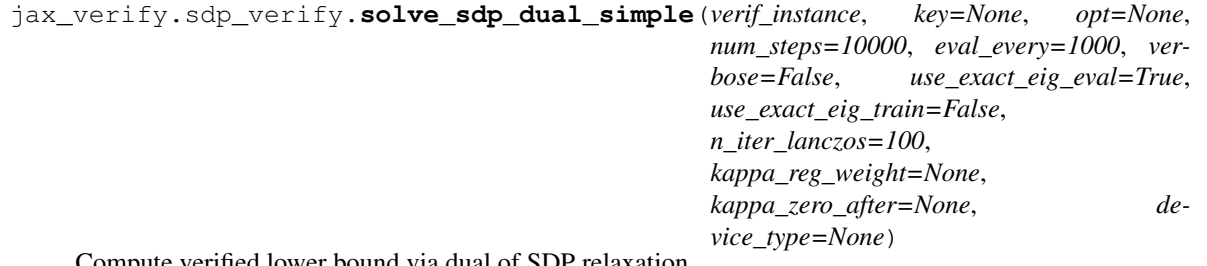

Compute verified lower bound via dual of SDP relaxation.

#### Parameters

- **verif\_instance** a utils.SdpDualVerifInstance
- **key** jax.random.PRNGKey, used for Lanczos
- **opt** an optax.GradientTransformation instance, the optimizer. If None, defaults to Adam with learning rate 1e-3.
- **num\_steps** int, the number of outer loop optimization steps
- **eval\_every** int, frequency of running evaluation step
- **verbose** bool, enables verbose logging
- **use\_exact\_eig\_eval** bool, whether to use exact eigendecomposition instead of Lanczos when computing evaluation loss
- **use\_exact\_eig\_train** bool, whether to use exact eigendecomposition instead of Lanczos during training
- **n\_iter\_lanczos** int, number of Lanczos iterations
- **kappa\_reg\_weight** float, adds a penalty of sum(abs(kappa\_{1:N})) to loss, which regularizes kappa\_{1:N} towards zero. Default None is disabled.
- **kappa\_zero\_after** int, clamps kappa\_{1:N} to zero after kappa\_zero\_after steps. Default None is disabled.
- **device\_type** string, used to clamp to a particular hardware device. Default None uses JAX default device placement

<span id="page-10-0"></span>Returns A pair. The first element is a float, the final dual loss, which forms a valid upper bound on the objective specified by verif\_instance. The second element is a dict containing various debug info.

```
class jax_verify.sdp_verify.SdpDualVerifInstance(bounds, make_inner_lagrangian,
                                           dual_shapes, dual_types)
```
A namedtuple specifying a verification instance for the dual SDP solver.

#### Fields:

- bounds: A list of bounds on post-activations at each layer
- make\_inner\_lagrangian: A function which takes dual\_vars as input, and returns another function, the inner lagrangian, which evaluates Lagrangian(x, dual\_vars) for any value  $\times$  (the set of activations).
- dual\_types: A pytree matching dual\_vars specifying which dual\_vars should be non-negative.
- dual\_shapes: A pytree matching dual\_vars specifying shape of each var.

jax\_verify is a library for verification of neural network specifications.

**THREE**

### **INSTALLATION**

<span id="page-12-0"></span>Install jax\_verify by running:

\$ pip install jax\_verify

# **FOUR**

# **SUPPORT**

<span id="page-14-0"></span>If you are having issues, please let us know by filing an issue on our [issue tracker.](https://github.com/deepmind/jax_verify/issues)

### **FIVE**

# **LICENSE**

<span id="page-16-0"></span>jax\_verify is licensed under the Apache 2.0 License.

### **INDEX**

# <span id="page-18-0"></span>C

crown\_bound\_propagation() (*in module jax\_verify*), [1](#page-4-2) crownibp\_bound\_propagation() (*in module jax\_verify*), [1](#page-4-2)

### D

dual\_fun() (*in module jax\_verify.sdp\_verify*), [5](#page-8-2)

### F

fastlin\_bound\_propagation() (*in module jax\_verify*), [1](#page-4-2)

### I

ibpfastlin\_bound\_propagation() (*in module jax\_verify*), [1](#page-4-2) interval\_bound\_propagation() (*in module jax\_verify*), [2](#page-5-0) IntervalBound (*class in jax\_verify*), [3](#page-6-3)

### L

LinearBound (*class in jax\_verify*), [3](#page-6-3)

# O

open\_file() (*in module jax\_verify*), [3](#page-6-3)

### S

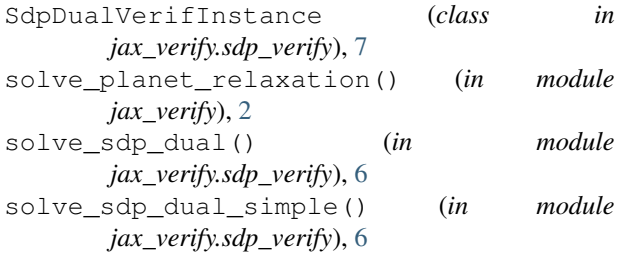